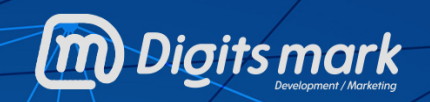

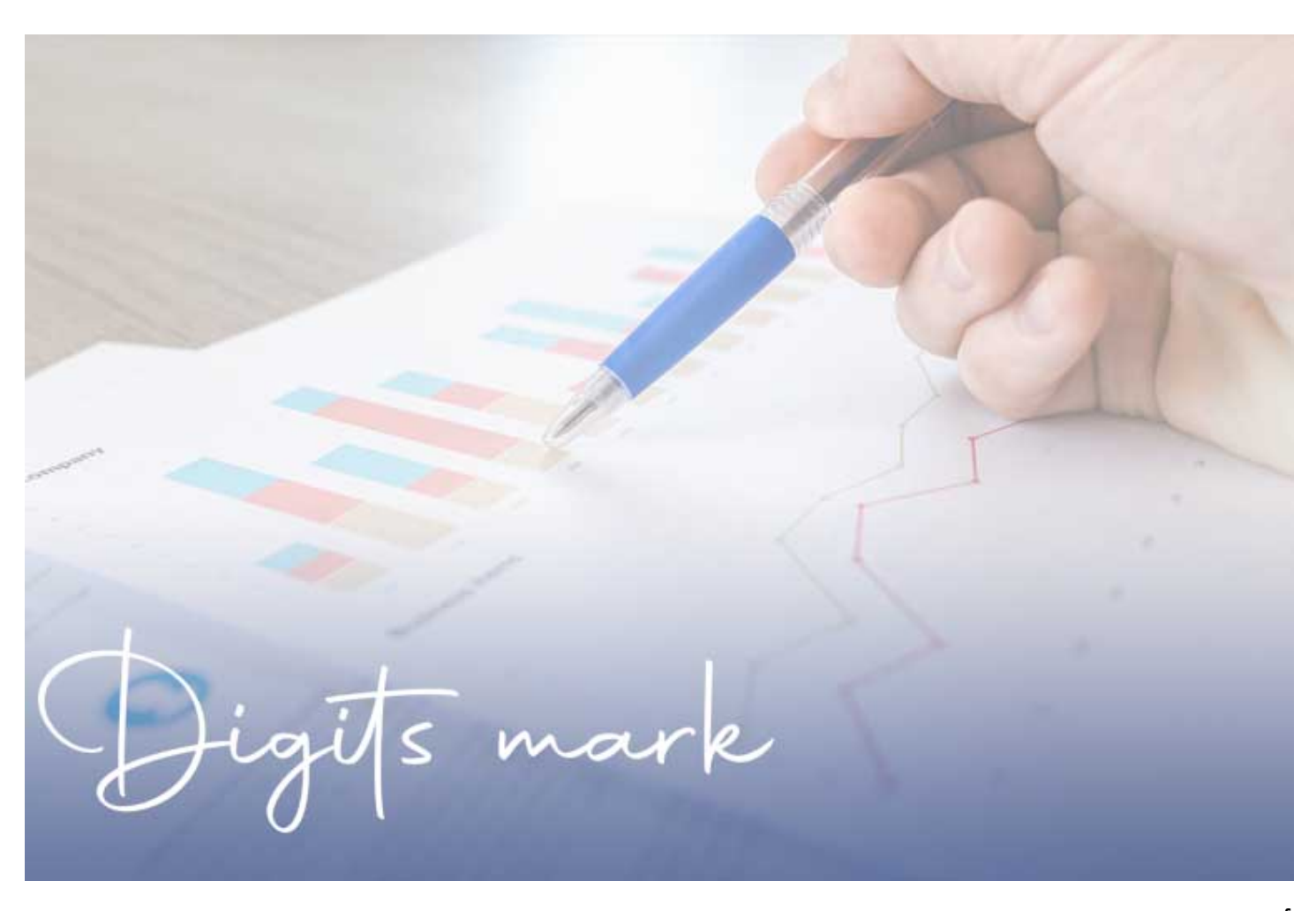

**أدوات التحليل والقياس المستخدمة في التسويق الرقمي**

## **مقدمة**

**إذا كنت من الاشخاص الذي يسعون لتحقيق نجاحات في حياتهم ويريدون ان يكونون من الاسماء اللامعة في عالم [التسويق الرقمي](https://digitsmark.com/ar/blogs) والتسويق الالكتروني وعالم الأعمال الرقمية بشكل عام، فمن الضروري جداً التعرف على أدوات التحليل والقياس ويجب عليك الإلمام بأساسياتها ومعرفة كيفية متابعة نجاح مشروعك وايضاً عليك بين الحين والآخر [قياس](https://digitsmark.com/ar/blogs/the-best-analytics-tools-for-digital-marketing) [الأداء](https://digitsmark.com/ar/blogs/the-best-analytics-tools-for-digital-marketing) بشكل مستمر. وإن هذه العملية تتم بشكل أساسي عند القيام بإستخدام أدوات التحليل والقياس المنوعة .**

**. وفي مقالنا الرائع هذا سنستعرض مجموعة من أدوات [التسويق الإلكتروني](https://digitsmark.com/ar/blogs/create-and-manage-e-marketing-campaigns) المجانية القيمة، وستكون البداية مع مجموعة أدوات القياس والمتابعة التي يمكن استخدامها مع الموقع الإلكتروني، متبوعة بإذن الله بمقالات أخرى عن أدوات التسويق الإلكتروني المخصصة لمواقع التواصل الإجتماعي مثل فيس بوك وتويتر.**

**جدول المحتويات:** 

**ما المقصود بأدوات التحليل والقياس ؟**

**الإحصائيات والتحليل Analytics Google**

**الكلمات المفتاحية Ubersuggest**

**البريد الإلكتروني MailChimp**

**اختبار الروابط الغير نشطة Checker Link Broken Ahref**

**بيانات النطاق والروابط الخارجية Explorer Site Open**

**خدمة تقصير الروابط Bitly**

**خدمات التصميم Canva**

**ما المقصود بأدوات التحليل والقياس ؟**

**أدوات التحليل والقياس تقوم بتقديم طريقة سهلة ومريحة وبذات الوقت مميزة من أجل الحصول على بيانات هامة وواضحة تخص مشروعك الإلكتروني وهي تقوم بمساعدتك ايضاً من أجل القيام باتخاذ القرارات بناءً على المقاييس العامة التي تعزز المبيعات وتزيد الوعي وتظهر علامتك التجارية. فإن [أدوات التسويق الإلكتروني](https://digitsmark.com/ar/blogs/necessary-marketing-steps-for-projects):**

**تعتبر مجموعة من الخدمات المميزة والمتخصصة تقوم بتقديمها بعض المواقع لكل المسوقين الإلكترونيين حول العالم عرب كانوا أم أجانب، فإن بعضها يكون مدفوع وبعضها الآخر يكون مجاني. وإن كما رأيت او تعلم فإن هذه الخدمات مهمة جداً في تحقيق آداء مميز ودقيق وسريع وأيضاً موفرة للوقت والنقود والمجهود، وهذا كله لتحقيق النجاح وتحقيق الأهداف.**

**وبتعريف آخر لها فإ[ن أدوات التسويق الإلكتروني:](https://digitsmark.com/ar/blogs/create-and-manage-e-marketing-campaigns)**

**عبارة عن منصات او تطبيقات او خدمات برمجية تتيح للمستخدم الفهم الدقيق لكل الحملات الإعلانية ولكل زوار مواقع الويب أو كل مستخدمي التطبيقات، بحيث تقدم لك مجموعة من المقاييس الهامة مثل عدد زوار الموقع خاصتك ومشاهدات الصفحة، وايضاً معدل الارتداد وكم هي نسبة النقر الى الظهور وغيرها من التحليلات المهمة من أجل تحسين العمل وتحقيق النجاح الآن وفي المستقبل.**

**يعد برنامج تحليل المواقع الإلكترونية من جوج[ل Analytics Google أ](https://digitsmark.com/ar/blogs/google-ads-campaigns)حد أشهر برامج التحليلات الرقمية، والذي يمكن من خلاله إجراء عمليات تحليل دقيقة وعميقة لزوار موقعك وسلوكهم المتباين أثناء زيارة الموقع.ولإعتبار أهمية الموقع الإلكترونية في مجال التسويق الإلكتروني، يصبح من الضروري التعرف إلى الرؤى التي توفرها هذه الأداة للمساعدة في بناء استراتيجية ناجحة لتسويق الموقع. من خلال هذه الأداة يمكنك التعرف إلى المحتوى الأكثر أهمية في موقعك، وعدد الزوار، والتعرف إلى التوزيع الجغرافي لهؤلاء الزوار بالإضافة إلى التعرف إلى مصادر هذه الزيارات سواء أكانت من خلال محركات البحث أو مواقع التواصل الإجتماعي أو من مواقع تشير إلى موقعك من خلال روابط الصور أو المحتوى النصي.تتيح هذه الأداة إمكانية إنشاء تقارير مخصصة من خلال خيارات إضافة وحدات القياس مع إمكانية الربط والتكامل مع بعض الأدوات الأخرى مثل AdWords Google لقياس معدلات الأداء وتقييم الحملات الدعائية عن طريق جوجل، وكذلك أداة Webmaster tool من جوجل للتعرف بصورة أكثر دقة إلى تركيب الموقع وملفاته وإي أخطاء تهم مطوري المواقع الإلكترونية للتعرف إليها وتعديلها.من مزايا هذه الأداة أيضاً إمكانية تتبع مصادر الزوار لصفحة معينة على موقعك أو صفحة من صفحات نشاطك التجاري على مواقع التواصل مثلاً من خلال استعمال ما يعرف بكود التتبع UTM (module tracking Urchin( والذي يمكن إضافته للروابط المستخدمة في الحملات الإعلانية على سبيل المثال للتعرف إلى مصدر الزوار في هذه الحملة وتقييم النتائج. وبغض النظر عما إذا كنت تدير موقعاً للتجارة الإلكترونية أو مدونة إخبارية أوشخصية، فأنت بالتأكيد في حاجة لفهم ودراسة سلوك زوارك لتحقيق نتائج أفضل.**

## **الكلمات المفتاحية Ubersuggest**

**تؤدي عمليات التعرف على الكلمات المفتاحية في Ubersuggest واكتشافها وحسن توظيفها إلى كتابة محتوى أكثر طلباً وبالتالي الحصول على عدد أكبر من الزوار.يمكن من خلال هذه الأداة اكتشاف الكلمات المفتاحية التي يحتويها نطاق ما، ومعرفة مستويات حركة الزوار التي تجلبها هذه الكلمات، لتساعد بذلك في توليد أفكار جديدة بخصوص المحتوى الذي يمكنك تحريره للحصول على عدد مماثل أو ربما أكبر من الزوار.يوفر الموقع خدمات البحث من خلال النسخة المدفوعة بالإضافة إلى نسخته المجانية مع التأكيد على استمرار تعزيز خدمات النسخة المجانية، والتي تعد من أهم مزايا هذه الأداة، خاصة في الظروف التي يشهدها العالم حالياً بسبب جائحة كورونا والتشجيع على ممارسة عمليات التسويق إلكترونياً كما يؤكد نيل باتل، المالك الجديد الموقع.**

**البريد الإلكتروني MailChimp**

**يوفر التسويق عبر البريد الإلكتروني أحد أعلى عوائد الاستثمار (عائد الاستثمار On Return Investment (مقارنة بكل طرق التسويق الإلكتروني أو الرقمي الأخرى.وفي إشارة سريعة، فإن حجم التفاعل الناتج عبر التسويق عبر البريد الإلكتروني يأتي في الترتيب الثاني مقارنة ببرمجيات المحادثة التلقائية Chatbots على بعض المنصات مثل Messenger Facebook والتي تحقق نسب تفاعل أكبر من استخدام البريد الإلكتروني حسب إحصائيات معلن عنها من طرف فيس بوك وسنأتي على توضيح هذه الخصائص في مقالات قادمة بإذن الله تعالى. يعتبر MailChimp منصة للتسويق الإلكتروني متعددة الأغراض يمكن من خلالها بناء قوائم**

**الزبائين المحتملين والتواصل مع العملاء الحاليين من خلال البريد الإلكتروني لما يتمتع به من سهولة الإستخدام، جمال التصميم وبرامج تحليل البيانات الملحقة به.يجدر الإشارة إلى أن آلية عمل هذا التطبيق لا تتطلب تنزيله وإعادة تحميله إلى خادم موقعك، بل تتوفر الخدمة من خلال الإشتراك في موقع التطبيق مباشرة، بما يعني تخزين البيانات ومعطيات الحملات على خوادم خارج موقعك. يتوفر هذا البرنامج في عدة خطط، وتمتاز الخطة المجانية بتوفر كل الأدوات المطلوبة اللازمة لتسويق الأنشطة التجارية في مراحلها الأولى مع إمكانية تطوير الخطط لاحقاً بما يتوافق مع حاجة النشاط.**

**اختبار الروابط الغير نشطة Checker Link Broken Ahref**

**يعد التحقق من وجود خطأ في الوصول إلى صفحات الويب وتصحيحها من العوامل المهمة في تحسين أداء الموقع أو استخدام الروابط في عمومها، ولك أن تتخيل مدى الإحباط الذي يمكن أن يتولد عند المطور والزائر على حد سواء عند اكتشاف عدم إمكانية الوصول للصفحة المستهدفة بهذا الرابط. لتفادي مثل هذه المشكلة، يمكن استخدام أداة التحقق من نجاعة الروابط التي تستخدمها وسلامة عملها من خلال استخدام أداة التحقق من صحة الروابط من Checker Link Broken Ahref. إكتشاف مثل هذه الروابط المفقودة وإعادة تصحيحها يحسن بالتأكيد من معدل أداء هذه الصفحات على مستوى محركات البحث بالإضافة إلى تقديم تجرية مفيدة للمستخدم، وهذه الفائدة لا تتحقق فقط على مستوى تصحيح الروابط الداخلية بالموقع، بل الملفت للنظر فيها إمكانية إكتشاف الروابط الخارجية ألتي تشير لصفحات الموقع والتي وقع إزالتها أو حذفها عن طريق الخطأ، ليعاد تصحيحها واستعادة قيمة هذا الرابط للموقع. بالإضافة إلى هذه الأداة، توفر هذه الشركة العديد من الأدوات الأخرى مثل أداة التعرف على روابط الموقع الخارجية (بمقابل)، حيث يقترب عدد المواقع المفهرسة والمخزنة في قاعدة بيانات هذه الأداة من 170 مليون موقع متفرد وتضم مليارات الصفحات المفهرسة حتى تاريخ كتابة هذا المقال.**

**بيانات النطاق والروابط الخارجية Explorer Site Open**

**ظهرت في سنوات سابقة أداة PageRank Google والتي أمكن من خلالها التعرف إلى تصنيف موقع ومدى فاعلية أداؤه على محرك البحث بناءً على العديد من المعطيات التي يقوم جوجل بإحتسابها وفق خورازمياته المتعددة.في وقتنا الحاضر، تم ايقاف العمل على هذه الأداة، لتختفي وتحل محلها أدوات تقييم جديدة مثل Explorer Site Open المطور من طرف شركة Moz، ضمن مجموعة من الأدوات المختلفة المقدمة من مواقع عدة اخرى، مهمتها إظهار معايير توقعية لمعدلات ظهور الموقع على صفحات نتائج البحث على محركات البحث والإستفادة من هذه البيانات لتحسين الأداء على محركات البحث.يمكن من خلال هذه الأداة التعرف إلى العديد من المؤشرات الخاصة بصفحة أو موقع بعينه على شبكة الإنترنت مثل قوة النطاق أو مرجعيته أو الدومين اثورتي، عدد الروابط الخارجية ألتي تؤشر لهذه الصفحة وقوتها والعديد من المزايا الأخرى.يمكن الوصول إلى هذه البيانات من خلال زيارة الرابط الخاص بالأداة أعلاه أو تحميل وتثبيت MozBar المجاني والتعرف إلى معدلات الأداء المختلفة لصفحات موقعك أو المواقع المنافسة من خلال المتصفح مباشرة.**

**خدمة تقصير الروابط Bitly**

**بكل تأكيد شاهدت كيفية ظهور روابط الصفحات عند نسخها من المتصفح ومحاولة لصقها أو إضافتها إلى منشورات أو تغريدات مواقع أخرى على فيس بوك أو تويتر وغيره، وكذلك لاحظت تشفير الرابط من خلال الأحرف وعلامات النسبة المئوية المتكررة في الرابط** **بالأضافة إلى طوله الغير مقبول.الحل في هذه الحالة هو استخدام خدمة تقصير الروابط من ly.bit، الذي يقدم هذه الخدمة المجانية بالإضافة إلى إمكانية التعرف إلى معدلات أداء هذا الرابط وعدد الزيارات من خلال تسجيل الإشتراك بالموقع. من مزايا خدمة الروابط القصيرة التي يقدمها الموقع استخدام طريقة إعادة التوجيه الدائمة من خلال كود إعادة التوجيه الشهير ،301 والذي يتم من خلاله إعادة توجيه الزائر إلى الصفحة المقصودة بالإضافة إلى تمرير قيمة الرابط وقوته إلى هذه الصفحة، وهذا أمر في غاية الأهمية بالنسبة لقياس الأداء على محركات البحث وتحسينه على المدى الطويل باعتباره من أنجح الحلول في منع وقوع الصفحة المعنية ومحتواها في مصيدة المحتوى المتكرر، أحد أهم مشاكل الفهرسة وتحسين الأداء على محركات البحث. ما تتميز به الروابط على هذه المنصة أنها روابط دائمة، ويمكن التحقق من مصدر الرابط الأصلي من حلال إضافة علامة "+" إلى نهاية الرابط في حال التخوف كمستخدم من الضغط على هذا النوع من الروابط أو للتحقق من صحة مسار الرابط قبل إضافته إلى حملات النشر أو الإعلان التي تنوي القيام بها.**

**خدمات التصميم Canva**

**تعتبر الصور من المتطلبات المهمة في نشر المحتوى على المواقع الإلكترونية أو على منصات التواصل لقدرتها على صنع تفاعل أكبر، ولكونها قادرة على اختزال العديد من المعاني. منصة Canva هي منصة تصميم رسوميات يمكن الإستفادة منها في تنزيل الصور وتصميم العروض "الإنفوجرافيك" وإعادة استخدامها ونشرها على المواقع المختلفة، بالإضافة إلى إمكانية تحميل التصاميم الخاصة بك وإضافة المؤثرات والنصوص التي ترغب فيها والإستفادة من الأدوات المتعددة الأخرى والمتاحة على هذه المنصة في انتاج الصور الملائمة لرغباتك. عند استخدام هذه المنصة، قد لا تحتاج إلى التفكير في أحجام أو مقاسات الصور المناسبة للنشر على فيسبوك أو تويتر أو بنترست أو غيرها. هذه المقاسات مدروسة ومعدة بصورة مسبقة مما يجعل عملية استخدامها أمراً يسيرا.ً مجموعة الصور في الخطة المجانية تفي بالغرض، ومع هذا يمكن الإستفادة من الصور والأيقونات التي توفرها هذه المنصة بمقابل مادي حال الرغبة في استعمالها أو إضافتها لتصماميك.استعرضت في هذه المقال أهم أدوات التسويق الإلكتروني من وجهة نظري ويظل استخدامها مرتبط بالحاجة إليها حسب مرحلة التسويق التي يمر بها مشروعك ووفق تقييمك، وسيتبعه بإذن الله مجموعة من المقالات الأخرى تتناول التعريف بأهم الأدوات المخصصة لقنوات التسويق الأخرى.**

**نحن في شركة [بصمة محارف](https://digitsmark.com/ar) نسعد بتواصلك معنا لمساعدتك في الوصول لما تريد [من هنا.](https://digitsmark.com/ar/about) كما ونقدم خدمات التسويق الالكتروني على مستوى عالي، ونضمن لك من خلالها الوصول الى أهدافكم، وللتعرف على كافة الخدمات الأخرى التي نقدمها يمكنك الانتقال الى صفحة كافة الخدمات من [هنا](https://digitsmark.com/ar/services)**

**إذا كنت ترغب في الاستعانة بأي من [شركات التسويق الإلكتروني و](https://digitsmark.com/ar) إعلانات سوشيال ميديا المحترفة يمكنك التواصل مع فريق [بصمة محارف](https://digitsmark.com/ar) حيث نقدم لكم مجموعة من المتخصصين في خدمات تصميم المواقع الإحترافية وخدمات السوشيال ميديا والسيو، و العديد من خدمات التسويق الرقمي المتنوعة. سار[ع بالتواصل معنا ع](https://digitsmark.com/ar/contact-us)بر منصاتنا الرقمية المختلفة، أو قم بزيارة موقع [بصمة محارف](https://digitsmark.com/ar) الرسمي على الإنترنت.**

## **مقالات قد يهمك الاطلاع عليها عبر مدونتنا:**

**[أدوات التحليل والقياس المستخدمة في التسويق الرقمي](https://digitsmark.com/ar/blogs/the-best-analytics-tools-for-digital-marketing)**

**[التسويق عبر وسائل التواصل الاجتماعي](https://digitsmark.com/ar/blogs/social-media-marketing)**

**[ماهي العوامل الأكثر أهمية لظهور موقعك في أولى صفحات محركات البحث](https://digitsmark.com/ar/blogs/search-engine-optimization-for-your-website)**

**[دليل الشامل عن سياسة التسعير وأنواعها](https://digitsmark.com/ar/blogs/the-pricing-strategy-and-its-types-guide)**

**[دليلك الشامل عن مفهوم الترويج PROMOTION ؟](https://digitsmark.com/ar/blogs/what-is-promotion)**

**[ما هو التسويق الاستراتيجي وما هي أهدافة؟](https://digitsmark.com/ar/blogs/what-is-a-marketing-strategy)**

**[التسويق عبر محركات البحث](https://digitsmark.com/ar/blogs/search-engine-marketing)**

**[مفهوم وأهمية التسويق بالمحتوى للمشروع](https://digitsmark.com/ar/blogs/learn-the-importance-of-content-marketing-for-your-business)**

© 2021 Digitsmark. All Rights Reserved.

## **OVEODfd**